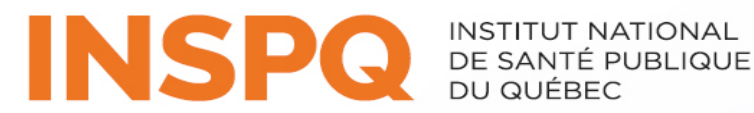

Centre d'expertise et de référence

# Formation ID NOWTM/SRAS-CoV-2

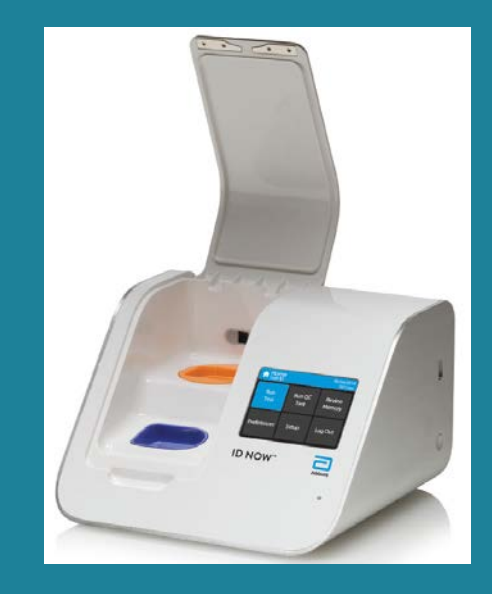

### www.inspq.qc.ca Institut national de santé publique  $4 - 4$ )uébec ਜ਼ਿਲ

## Plan de formation ID NOW

### Pré-analytique

- L'environnement et installation de l'appareil ID NOW
- La biosécurité
- Les réactifs
- Les contrôles de la qualité
- Prélèvements d'échantillons

### Analytique

- Effectuer et interpréter un test patient
- Reprise des tests invalides

### Post-Analytique

- L'émission des résultats
- Les limites du test ID NOW

Pour compléter la formation il y aura Une portion pratique et un quiz, ce qui permettra de créer un code d'utilisateur

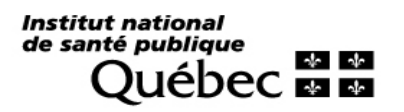

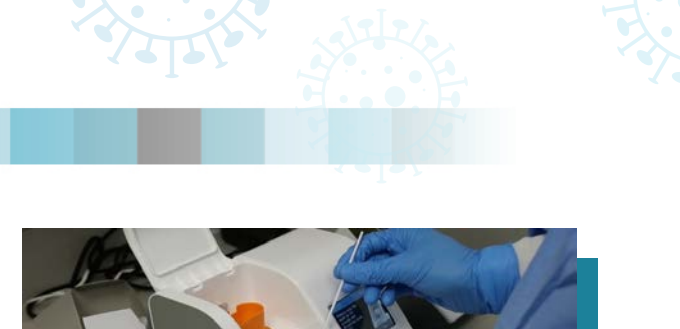

**Institut national** de santé publique  $+1$   $+$ epec ⊠ ⊠

www.inspq.qc.ca

développement des personnes et des communautés

Procédures Pré-analytiques<br>impact des politiques p impact des politiques pub

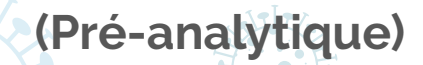

# L'environnement de l'appareil ID NOW

- Désigner une pièce bien ventilée avec accès limité;
- Réserver un poste de travail propre, isolé, à plus de 2 mètres des autres travailleurs. La délimitation de l'espace de travail pourrait se faire par l'ajout de Plexiglas;
- En cas de déplacement ID NOW, laisser au moins 30 minutes pour atteindre la température de la pièce avant d'utiliser l'appareil;
- Installer sur une surface de travail facile à nettoyer et décontaminer;
- Avoir un contenant pour déchet biomédical et désinfectant à proximité.

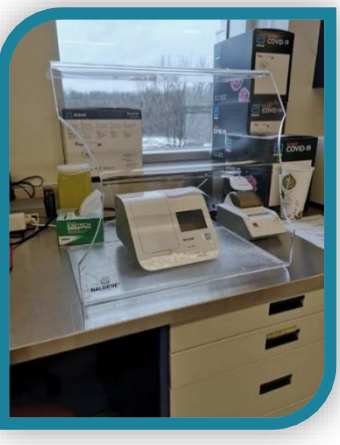

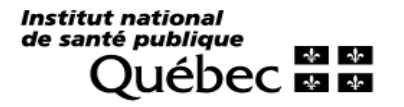

# Installation l'appareil ID NOW

### Vue avantVue arrière **Poignée de transport Transfert de données Zone d'aération Couvercle Écran tactile Support Menu Base de test Support**   $\mathbb{I}$ **Récipient Raccordement pour Bouton électrique échantillon Haut-parleur d'alimentation Port Ethernet Audio Lecteur de code-barre Voyant Imprimante d'état LED 1 Create Admin Password** 2 Saisir l'ID et MDP administrateur Allumer l'appareil en pressant sur le bouton la première fois de coté 3

Ou créer un compte pour chaque utilisateur: Accueil/Instal/Utilisateur

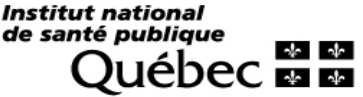

## La biosécurité ID NOW

### PRÉCAUTIONS LORS DE LA MANIPULATION D'ÉCHANTILLONS CLINIQUES SUSCEPTIBLES DE CONTENIR DES AGENTS POTENTIELLEMENT INFECTIEUX

ATTENTION! Tout professionnel de la santé formé doit revêtir en tout temps :

- **Gants**
- **Blouse**
- Masque de procédure/chirurgical
- Lunettes de protection ou visière
- Changer de gants entre chaque échantillon et procéder à l'hygiène des mains

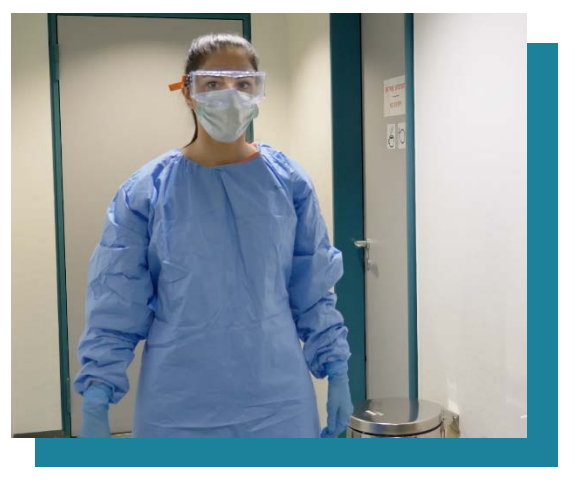

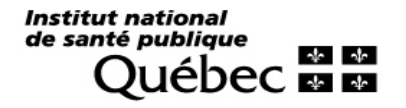

## Réactifs pour ID NOW

### La trousse test ID NOW COVID-19 (Code 190-000) comprend les réactifs suivant :

- 24 Écouvillons nasaux/de gorge
- 24 Bases de test
- 24 Récipients d'échantillons
- 24 Cartouches de transfert
- 1 Contrôle interne positif (CQ)
- 1 Contrôle interne négatif (CQ)

### Base de test

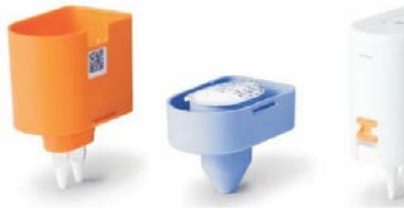

Récipient échantillon Cartouche de transfert (blanche)

Conserver à la température de la pièce Stable (2-30°C) jusqu'à l'expiration

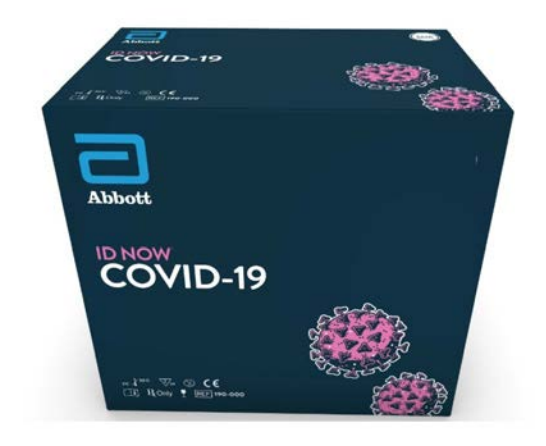

Vendu séparément La trousse contrôle ID NOW™ COVID-19 (Code 190-080) ■ 12 écouvillons de contrôle positif ■ 12 écouvillons secs 7

Institut national de santé publique  $\frac{1}{2}$ 

## Lancer un test du contrôle de la qualité

### ATTENTION!

Le contrôle de la qualité doit être effectué et documenté pour chaque:

- Nouvelle Installation
- Nouvel opérateur
- Nouvel arrivage de trousse
- Nouveau lot de trousse
- Déplacement de l'appareil dans un autre local
- Fréquence d'une (1) fois par jour selon la procédure d'examen biomédical délocalisé (EBMD)

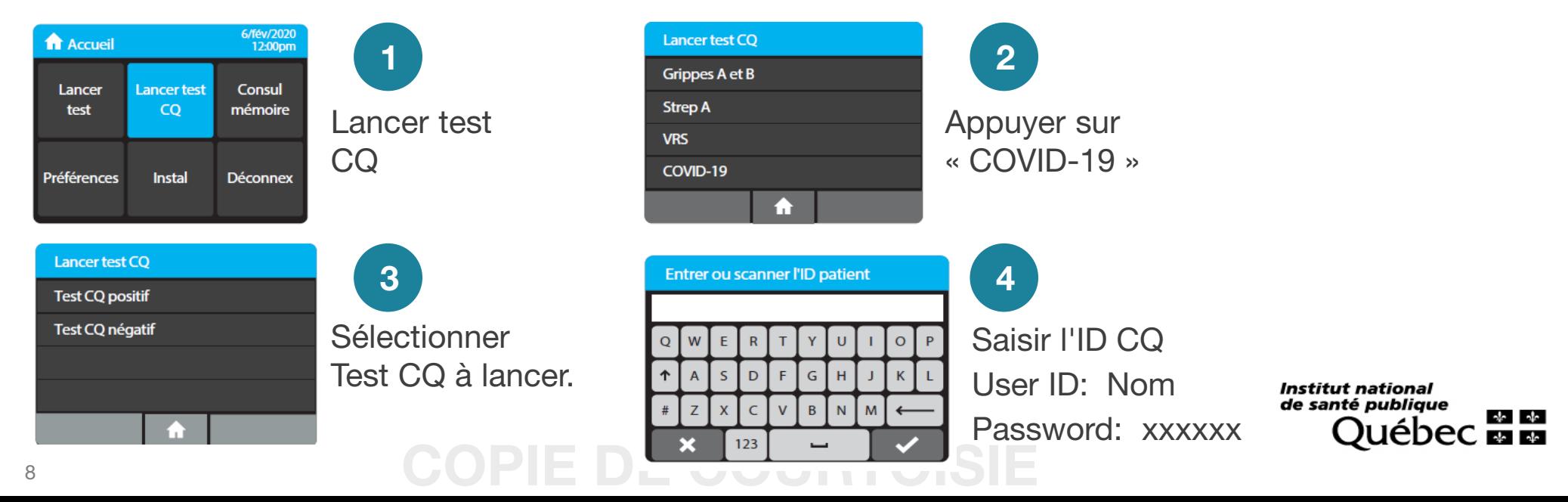

## Lancer un test du contrôle de la qualité

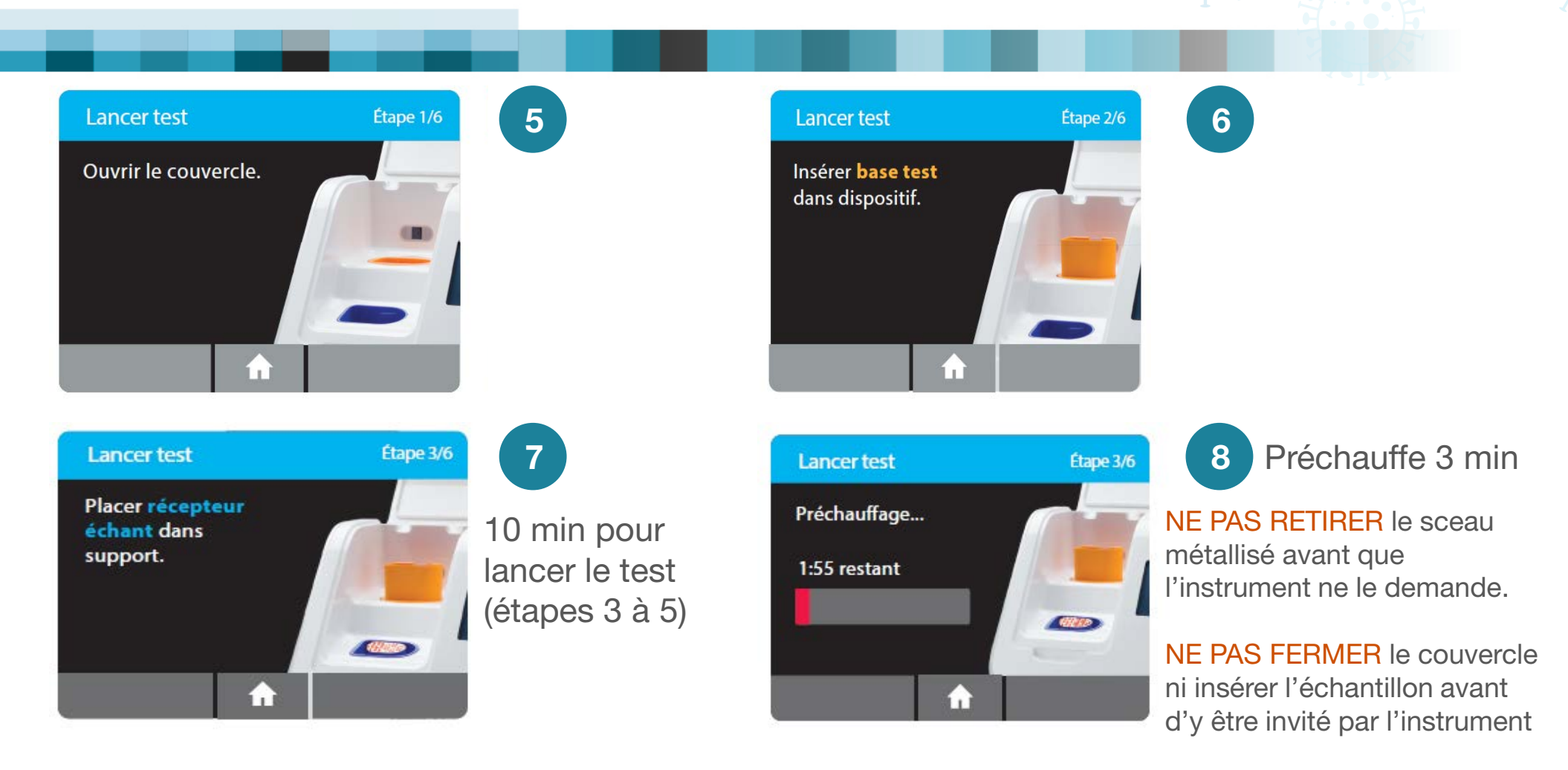

Institut national de santé publique  $\mathbf{A}$   $\mathbf{A}$ ebec **雨雨** 

**(Pré-analytique)**

## **COPIE DE COURTOI**

## Lancer un test du contrôle de la qualité

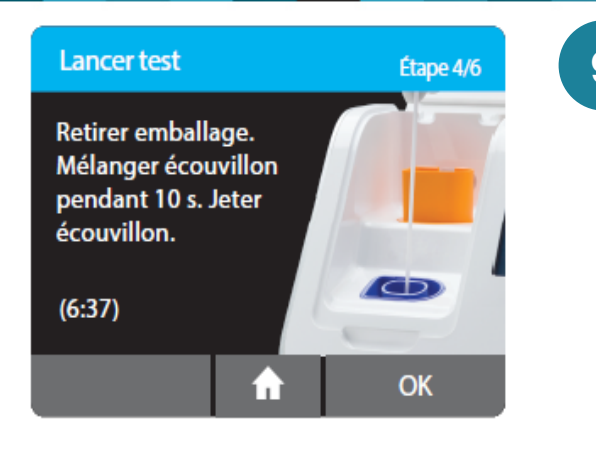

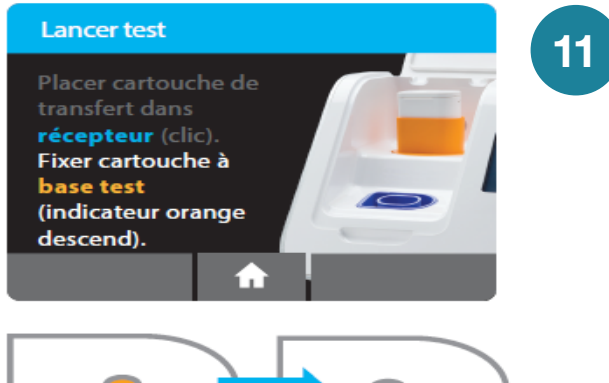

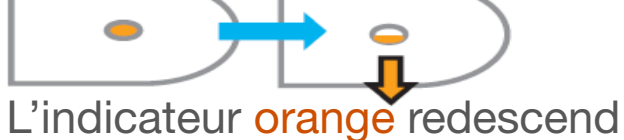

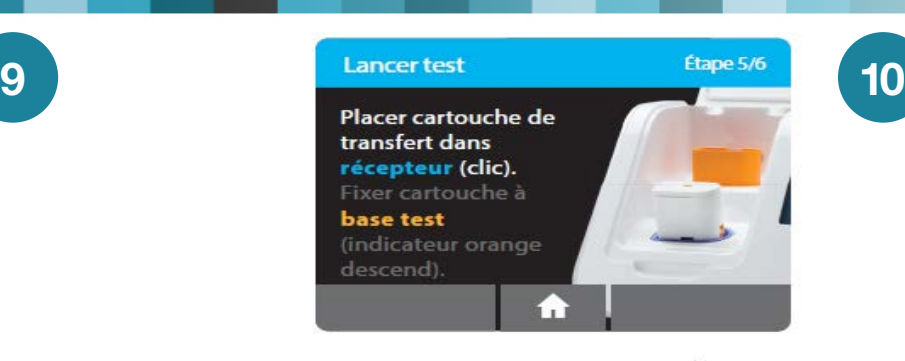

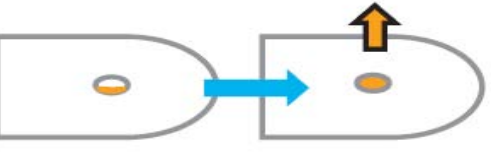

L'indicateur orange se soulève

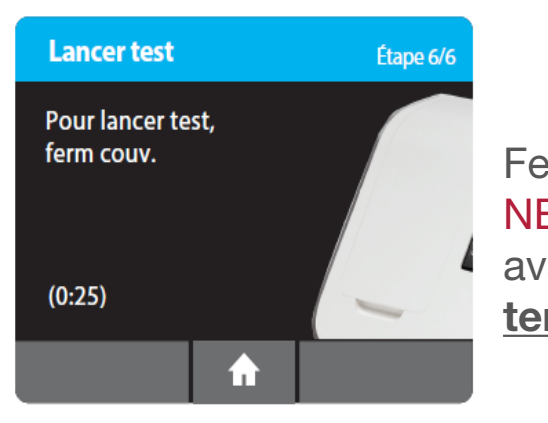

Fermer le couvercle NE PAS OUVRIR avant affichage Test terminé. 12

Institut national de santé publique  $\frac{1}{2}$   $\frac{1}{2}$ **ebec mm** 

**(Pré-analytique)**

### IEDE

# **(Pré-analytique)** Résultat et documentation du contrôle de la qualité

### Appuyer sur *Impr* pour imprimer le résultat du test de qualité à conserver dans un registre de qualité ISO 22 870

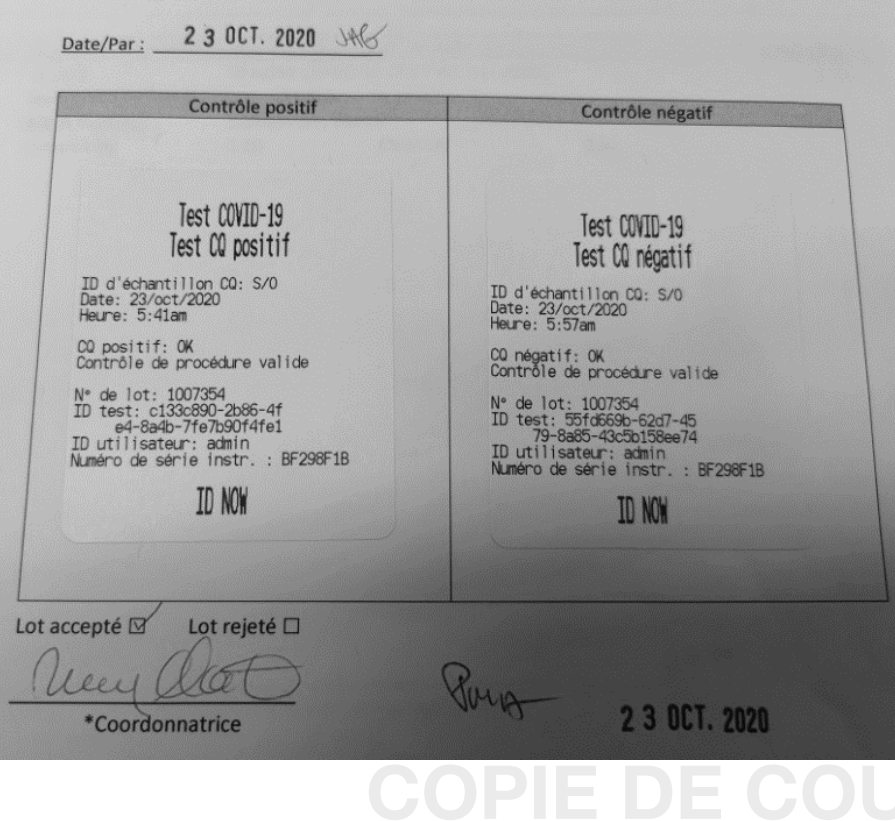

### Le résultat comprend:

- ID d'échantillon CQ
- La date
- L'heure
- **Test CQ**
- Contrôle procédural valide
- Numéro de lot
- ID de l'utilisateur
- Numéro de série de l'appareil

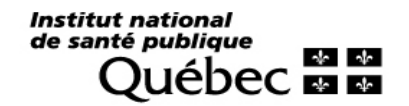

### **(Pré-analytique)**

# Types d'écouvillons acceptés sur ID NOW

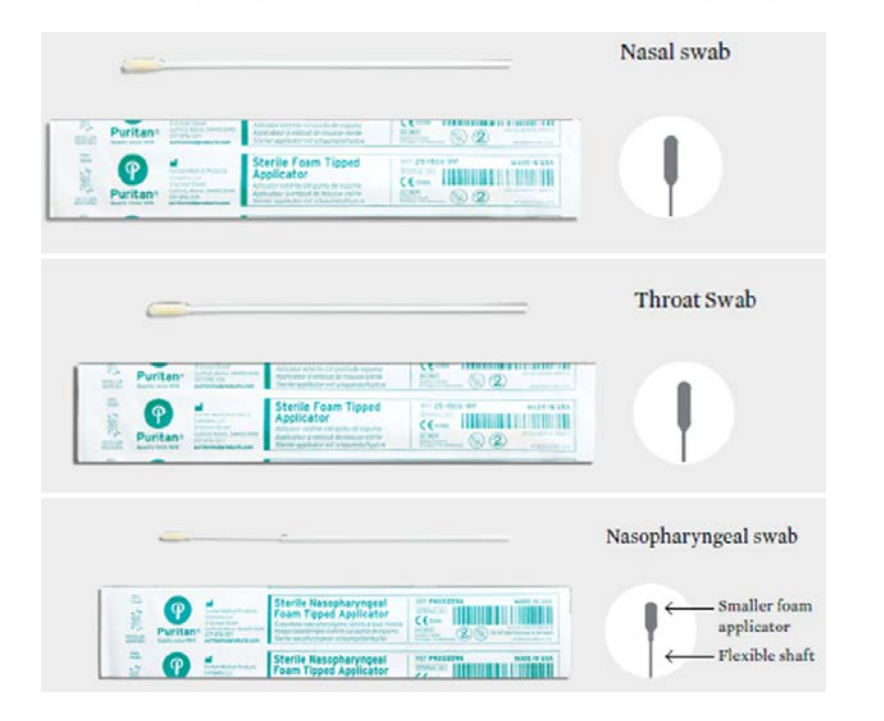

**Nasal** (inclus dans la trousse)

De gorge (inclus dans la trousse)

Nasopharyngés (non fournis dans la trousse)

Les trois types de prélèvements doivent être conservés dans leurs emballages d'origine (ou placés dans un tube conique vide et bouché de façon hermétique) à température ambiante (entre 15 et 30 °C) pendant au maximum une (1) heure avant d'être testés.

Institut national de santé publique \* \*

## DE COURT

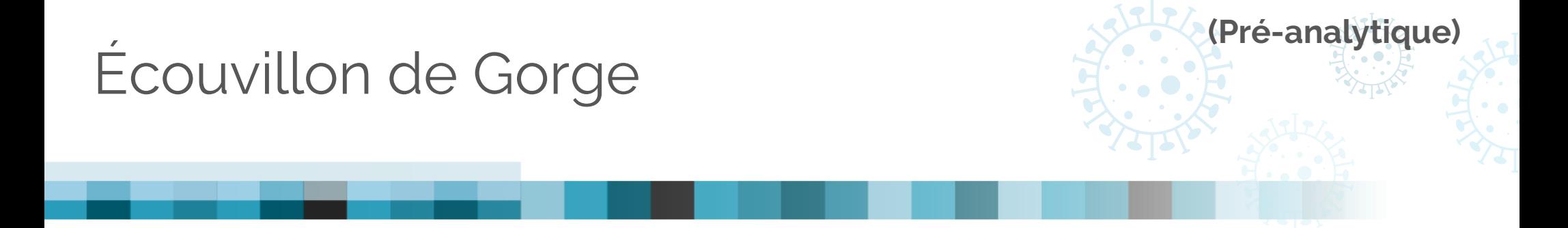

- 1. Prélever un échantillon sur le patient en utilisant l'écouvillon au niveau de la gorge (pharynx postérieur), des amygdales et d'autres zones inflammées;
- 2. Éviter de toucher la langue, les joues et les dents avec l'écouvillon.

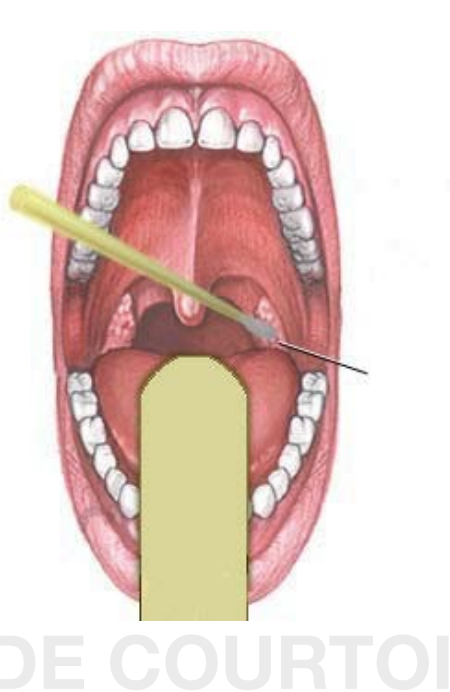

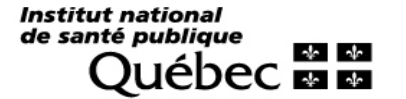

13

# Ecouvillon nasal

- 1. Choisir la narine avec l'écoulement le plus visible ou la narine la plus congestionnée;
- 2. Insérer l'écouvillon avec précaution en tournant délicatement;
- 3. Pousser l'écouvillon jusqu'à rencontrer une résistance au niveau des cornets (moins de 2,5 cm dans la narine);
- 4. Faire tourner l'écouvillon plusieurs fois contre la paroi nasale;
- 5. Puis le retirer lentement de la narine;
- 6. À l'aide du même écouvillon, refaire un prélèvement d'échantillon dans l'autre narine.

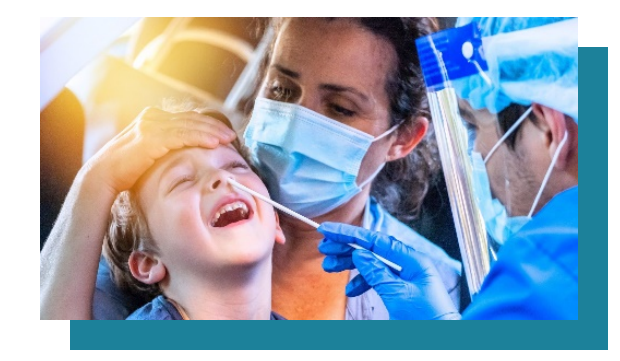

**(Pré-analytique)**

### Institut national de santé publique  $\frac{1}{2}$

# **(Pré-analytique)** Écouvillon nasopharyngé

- 1. Choisir la narine avec l'écoulement le plus visible ou la narine la plus congestionnée;
- 2. Passer directement l'écouvillon vers l'arrière sans incliner l'extrémité de l'écouvillon vers le haut ou le bas;
- 3. Tournant délicatement, insérer l'écouvillon dans la narine antérieure parallèlement au palais en avançant l'écouvillon dans le nasopharynx;
- 4. Laisser en place quelques secondes;
- 5. Faire tourner lentement l'écouvillon en le retirant.

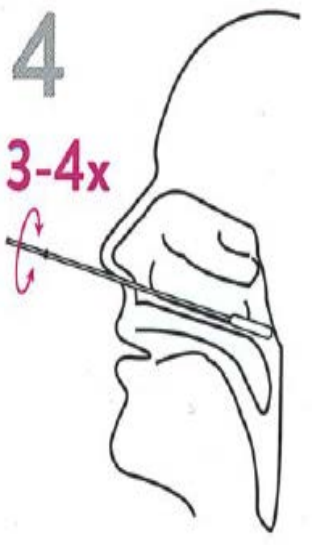

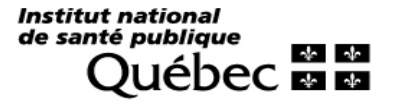

## Rejeter l'échantillon si:

- Prélèvement effectué il y a plus d'une heure;
- Écouvillon reçu dans un milieu de transport;
- Écouvillon non reçu à la température de la pièce;
- Écouvillon nasal floqué Puritan PurFlock Ultra à embout standard;
- Écouvillon nasal floqué Puritan PurFlock Ultra à mini-embout;
- Écouvillon nasal à embout standard en rayonne Copan;
- Écouvillon pharyngé (Gorge) en rayonne;
- Écouvillons d'une trousse après sa date d'expiration.

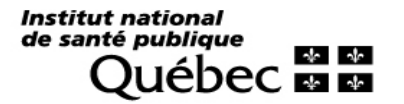

## Précautions avant un test ID NOW

- Ne pas utiliser la trousse après sa date d'expiration;
- Ne pas mélanger les composants provenant de différents lots;
- $\checkmark$  Jeter les composantes fissurées ou endommagées;

**(Pré-analytique)**

- O Ne pas utiliser d'objets tranchants pour ouvrir les emballages;
- Ne pas ouvrir le récipient pour échantillon avant de le placer dans l'instrument;
- Laisser les composants du test atteindre la température ambiante avant de les utiliser;
- $\checkmark$  Vérifier que le réactif est visible au fond de la base de test avant de l'utiliser;
- Ne pas utiliser une base de test qui ne contient pas de réactif visiblement.

Institut national de santé publique

## H.

Procédures Analytiques

Institut national de santé publique  $+1$   $+$ **EDEC Ex** 

développement des personnes et des communautés

impact des politiques pub

www.inspq.qc.ca

## Effectuer un test patient

Le test de diagnostic rapide ID NOW permet la détection de l'ARN du virus SRAS-CoV-2 en 13 min maximum

ATTENTION! Le test doit être effectué dans l'instrument ID NOW moins d'une heure après le prélèvement de l'écouvillon.

**(Analytique)**

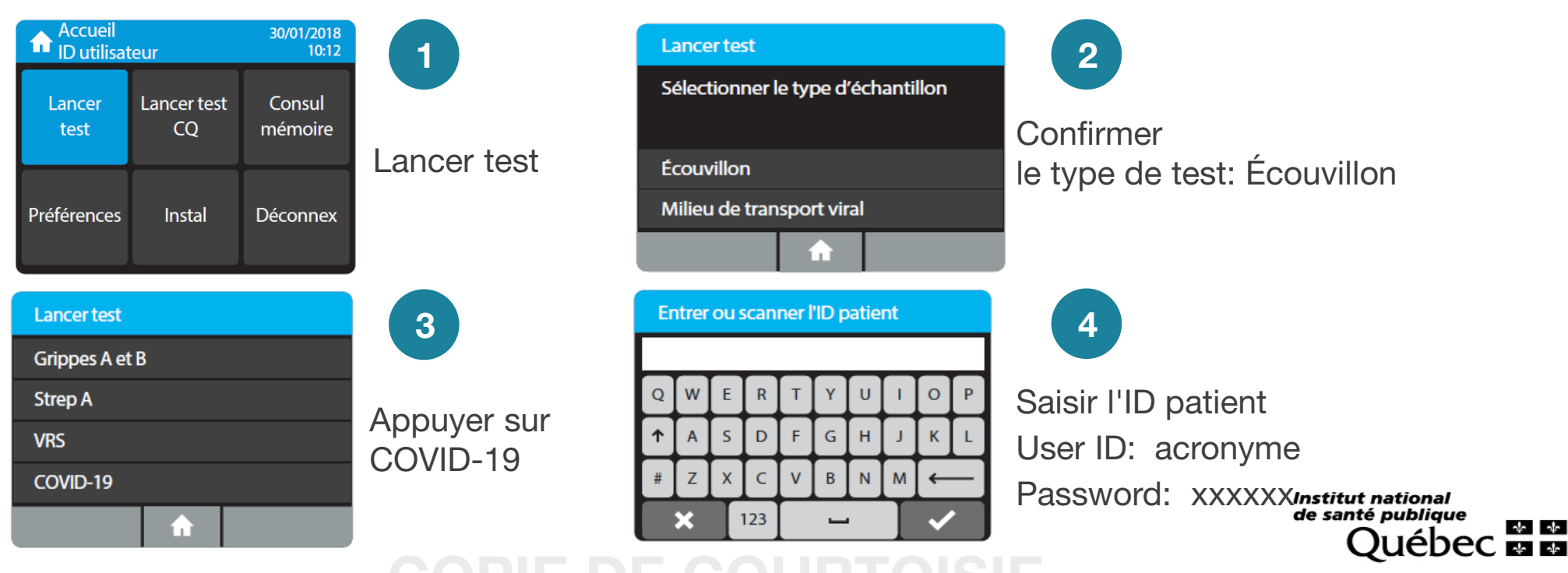

## Effectuer un test patient

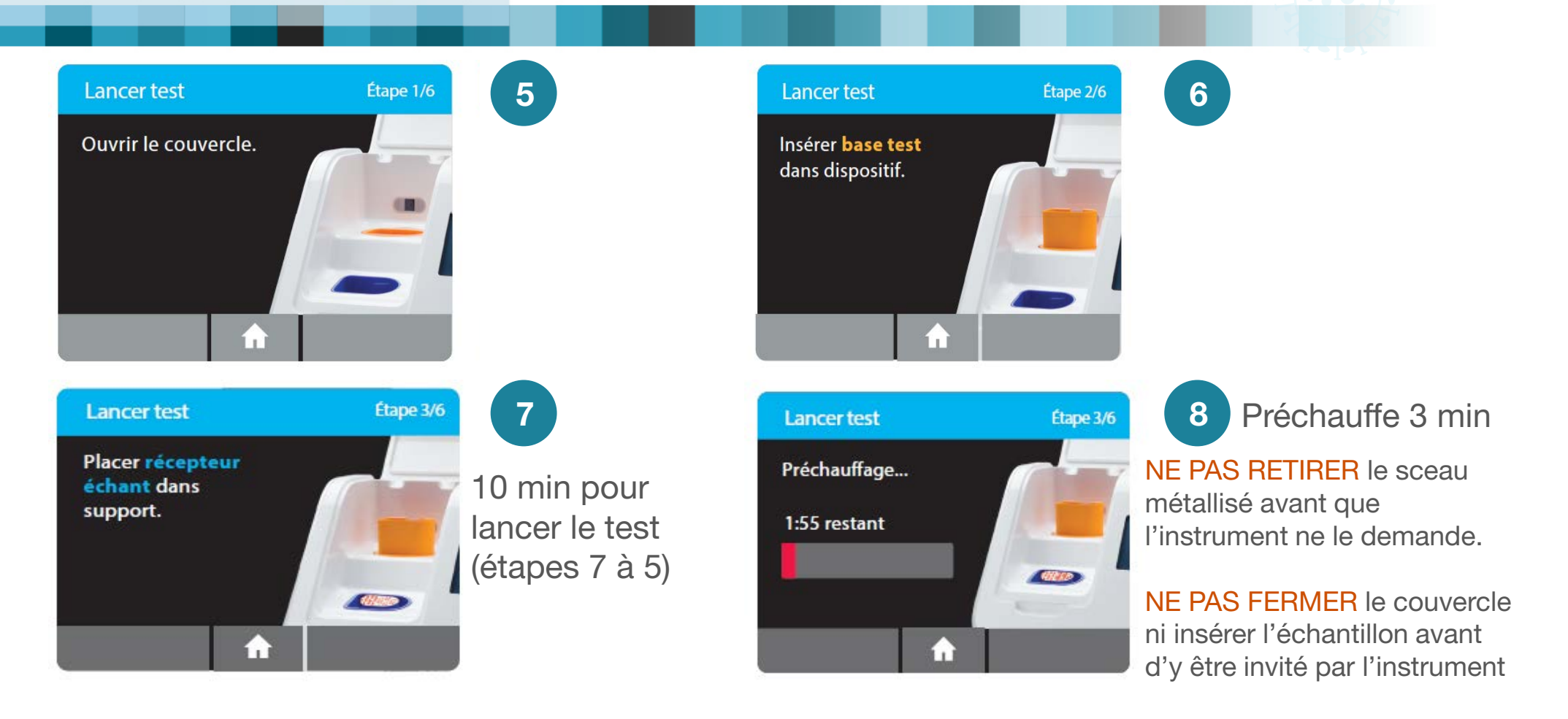

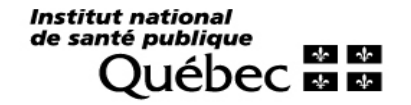

**(Analytique)**

### PIE DE COURTOI

## Effectuer un test patient

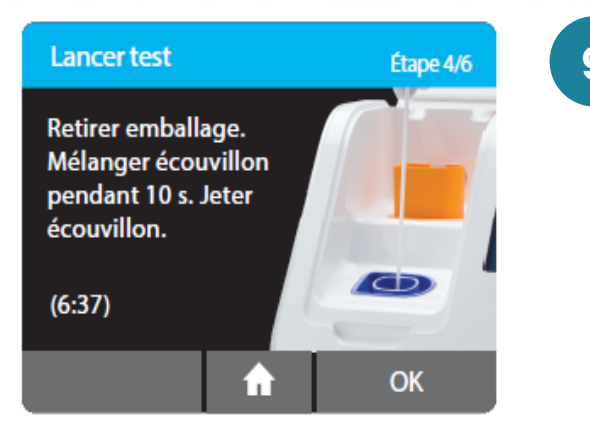

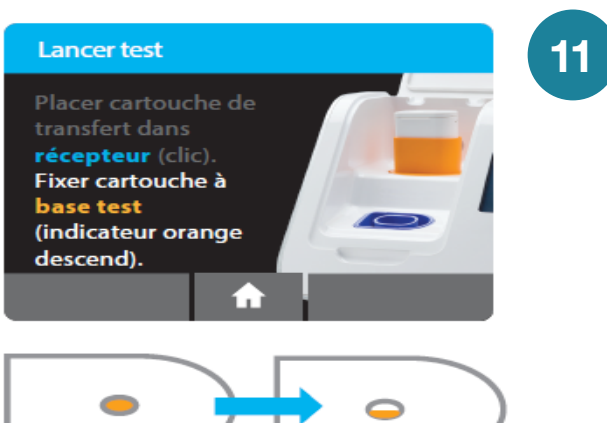

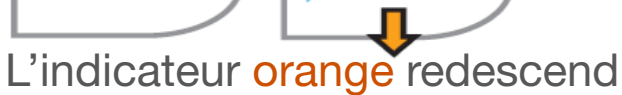

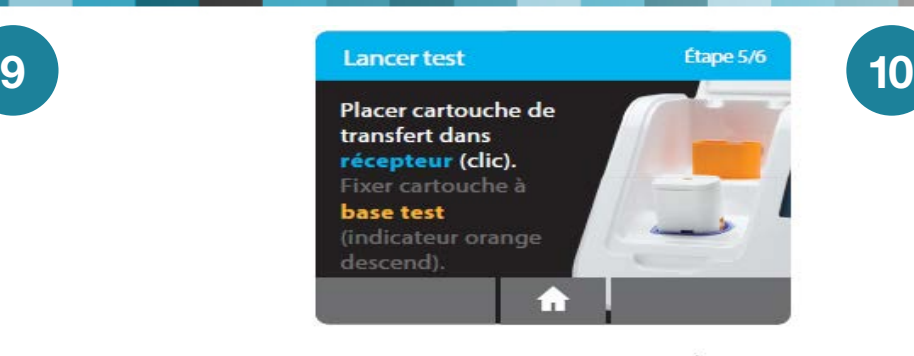

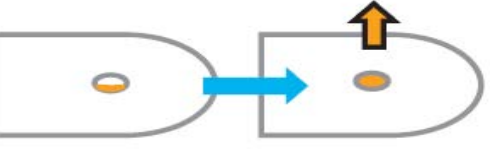

L'indicateur orange se soulève

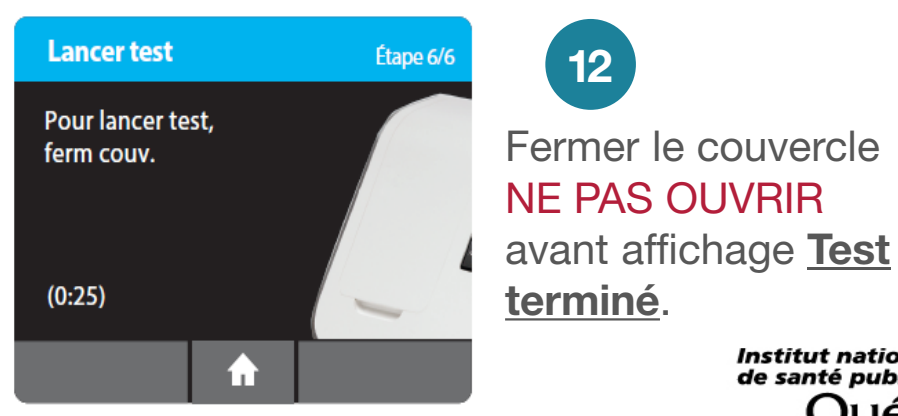

Institut national de santé publique  $\sim$   $\sim$ iepec ⊠ ⊠

**(Analytique)**

### IE DE COURTO

# Interprétation des résultats tests patients

**Résult test** 6/fév/2020 11:22am ID utilisateur : Abbottuser1 Contrôle océdure valide **COVID-19: Positif** Nou test **Impr** 

« Positif à la COVID-19 »

Un résultat positif n'écarte pas une infection bactérienne ou une co-infection avec d'autres virus. Maladie à déclaration obligatoire (MADO)

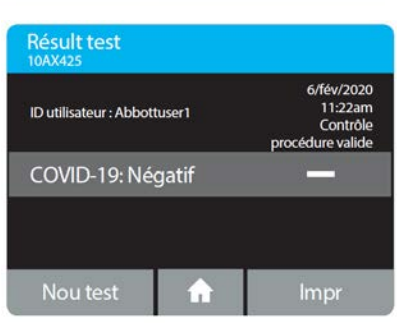

### « Négatif à la COVID-19 »

Un résultat négatif est considéré présomptif. Projets pilotes évalueront s'il sera nécessaire d'effectuer ou pas de confirmation par une autre TAAN autorisée.

### « Invalide »

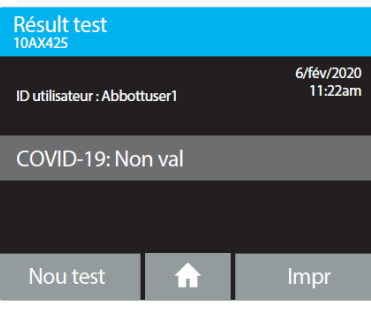

Reprendre le test avec le même récipient d'échantillon (bleu) et une nouvelle base de test (orange) et une nouvelle cartouche de transfert (blanc). Si des résultats invalides répétés sont obtenus, reprendre un nouveau prélèvement et analyser avec une autre méthode.

### Causes possibles :

- Lors du transfert de l'échantillon, assurez-vous d'observer visuellement l'indicateur orange monter et descendre;
- S'assurer de bien suivre chaque étape et les délais alloués à chacune d'elle;
- **Interférence de substances inhibitrices possible;**
- Préparation inadéquate du spécimen (brasser 10 secs sans faire de bulles);
- Ouverture précoce du couvercle de l'appareil ID NOW;
- Interruption électrique.

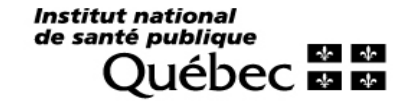

**(Analytique)**

## Analyses supplémentaires

Selon votre algorithme local, les écouvillons peuvent être conservés pour effectuer des analyses supplémentaires (ex. PCR de criblage sur positifs, PCR COVID sur indéterminés, PCR COVID pour confirmation, etc) selon les étapes suivantes ;

- 1. Placer l'écouvillon dans un tube stérile 15 ml à bouchon vissé lorsqu'il est retiré du récipient pour échantillons
- 2. Ajouter 1,5 ml d'eau moléculaire dans le tube 15 ml contenant l'écouvillon
- 3. Conserver les spécimens réfrigérés et les transporter réfrigérés vers le laboratoire (≤24 heures)
- 4. Au laboratoire, conserver les spécimens congelés à -80 ˚C pour analyses supplémentaires

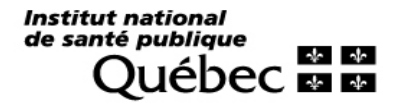

**(Post-analytique)**

## DIE COURT

Institut national de santé publique  $\frac{1}{2}$ **ebec mm** 

développement des personnes et des communautés

www.inspq.qc.ca

impact des politiques pub

# Procédures Post-Analytiques impact des politiques prévention des maladies chroniques

# Émission des résultats tests patients

Appuyer sur **Impr** pour imprimer le résultat du test sur papier autocollant qui pourrait être apposé sur la requête électronique à faxer à la DSP.

### Test COVID-19

ID patient: L00308182001 Date: 24/nov/2020 Haune: 14:11

COVID-19: Négatif Contrôle de procédure valide

N° de lot: 1007354 ID test: 2ba140fc-4f54-40 68-930e-28fc12c18cd1 ID utilisateur: admin de série instr. : BF298F1B

ID NOW

### Test COVID-19

ID patient: 8182001 Date: 11/nov/2020 Heure: 12:15

COVID-19: Positif Contrôle de procédure valide

N° de lot: 1007354 ID test: 569c7de6-50cc-4f b3-9fbd-9bddefed5ede ID utilisateur: admin Numéro de série instr. : BF298F1B

ID NOW

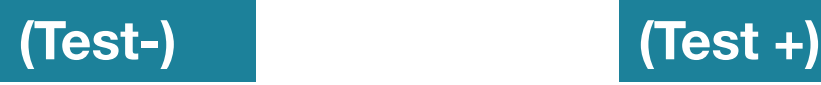

### Requête électronique

- ID patient (NAM)
- La date du début symptômes
- L'heure de prélèvement
- **Symptômes**
- Milieu de travail
- Résultat du Test
- DSP
- Contrôle procédural valide
- Numéro de lot
- ID utilisateur
- Numéro de série Appareil ID Now

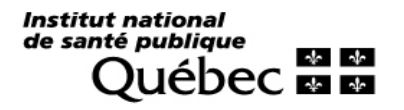

**(Post-analytique)**

# **(Post-analytique)** Élimination des déchets ID NOW

Étape 6/6

**Lancer test** 

 $(0:25)$ 

Pour lancer test, ferm couv.

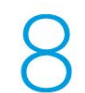

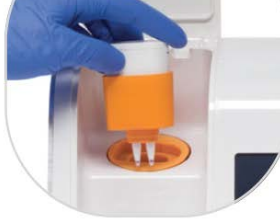

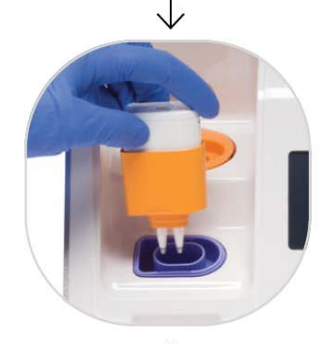

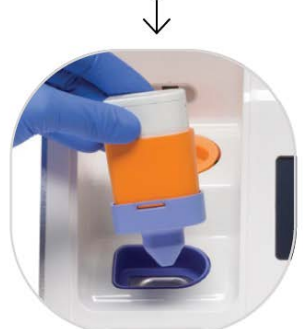

# Récipient échantillon/Base de test/Cartouche transfert (blanche)

- Ne pas défaire l'assemblage des composantes;
- Tenir dans une main, rouler avec l'autre main le gant pour envelopper les composantes;
- Disposer dans un contenant pour déchets biomédicaux.

Institut national de santé publique  $\frac{1}{2}$ 

# **(Post-analytique)** Entretien et nettoyage ID NOW

### L'instrument ID NOW n'exige pas d'entretien par l'utilisateur

Nettoyage quotidien recommandé à l'aide d'une lingette ou d'un chiffon non pelucheux humide imbibé :

- **Ethanol 70 % ou solution eau de javel diluée à 10 %;**
- **Surfaces extérieures de l'appareil;**
- Surfaces visibles sous le couvercle ouvert;
- **Zone environnante;**
- Ne pas pulvériser ni verser de produit directement sur l'appareil.

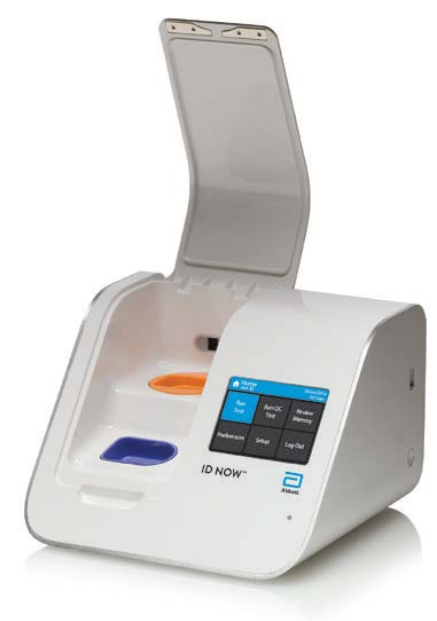

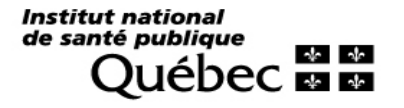

## H.

## Les limites du test ID NOW

- Temps limité pour effectuer l'analyse;
- Ne s'applique pas aux écouvillons reçus dans les milieux de transport habituels;
- Présence des inhibiteurs d'amplification dans l'échantillon possible;
- Sensibilité dépendante de la charge virale dans l'échantillon;
- Des mutations dans les régions cibles du test ID NOW COVID-19 pourraient résulter en de faux négatifs;
- ID NOW Covid-19 ne détecte pas des maladies causées par d'autres agents pathogènes bactériens ou viraux.

**(Post-analytique)**

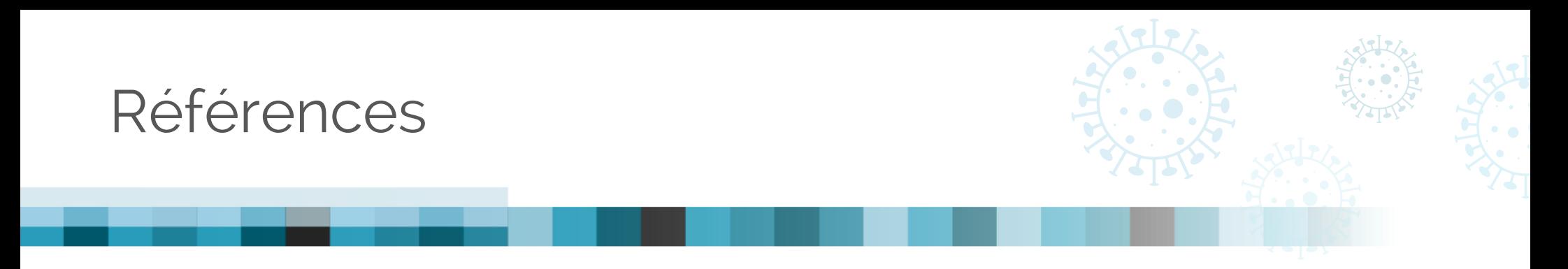

- **Notice utilisation ID NOW COVID-19, package insert 2020**
- Manuel d'utilisation ID NOW™
- **Avis SRAS-CoV-2, Juin 2020, ASPC**
- **Biosafety Advisory SARS-CoV-2, Janvier 2020, ASPC**

Auteur: Pierre-Marie Akochy, Ph. D. v2021-06-15

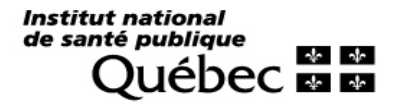